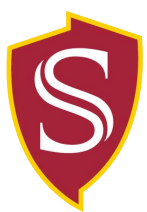

## **Maximum Lodging Limits Justification Form**

## **2023 Maximum Limits for Reimbursing the Cost of Lodging**

The CSU maximum rate for in-state and out-of-state travel, including Alaska, Hawaii, and US possessions will increase to \$275 per night, excluding taxes, effective for business travel occurring on or after January 1, 2016.

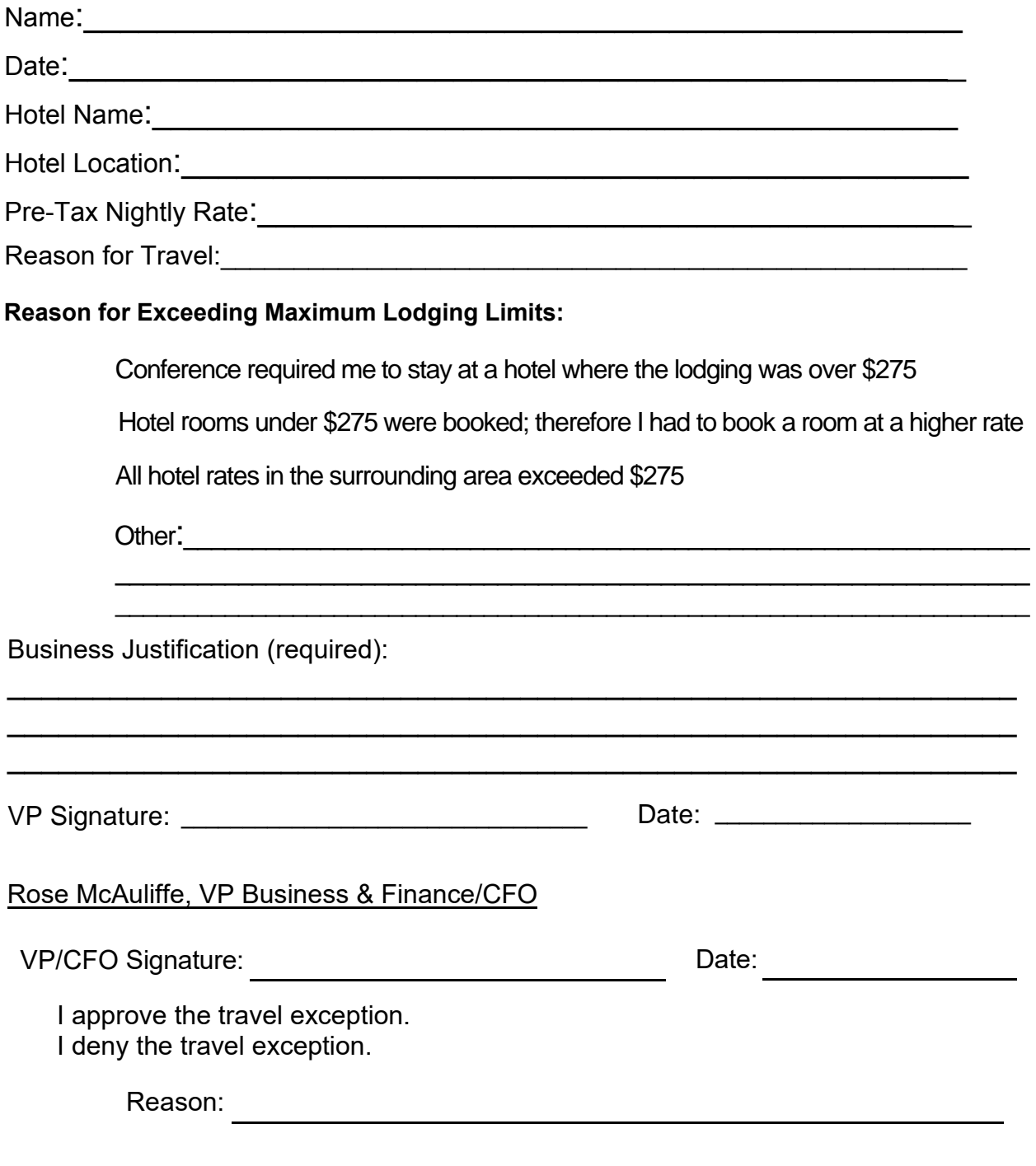

Rates in excess of this amount must be pre-approved in accordance with the campus approval process, and must include the business purpose for the necessity to stay within certain facilities.

Please attach this form to your Travel Claim along with your Hotel receipt for reimbursement. **Concur Users:** please scan this form along with your Hotel receipt for reimbursement.